**Einschreibung eines Körpers. Aufführung eines Codes. Text wird zum Bild. Der Mensch zur Maschine?**

Seit fünf Jahren hinterfragt die ehemalige Medienwissenschaftlerin Martina Morger mit Malerei, Performances und Installationen politische und soziale Strukturen. Sie studiert an der Zürcher Hochschule der Künste und bald in Wien an der Angewandten. Ihr Arbeitsfokus bewegt sich zwischen Kybernetik, Code und Körper. In der Ausstellung ,If Element True:' zeigt sie die zweite Werkserie ihrer Performance-Malerei. Die Bilder sind anhand programmierter Algorithmen entstanden und machen eine ästhetische Auseinandersetzung mit Code sichtbar. Die Ausstellung ist bis zum 17. August 2017 während den Bürozeiten und Veranstaltungen im Seminarzentrum Stein Egerta geöffnet. **... ,4**

[www.martinamorger.com](http://www.martinamorger.com)

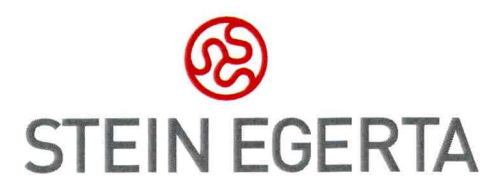

## **Herzliche Einladung zur Vernissage**

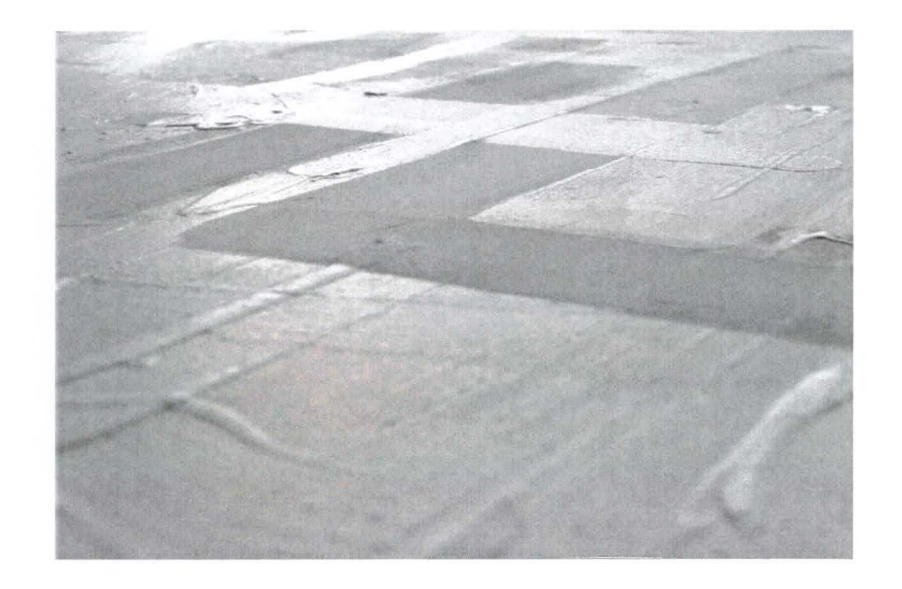

**If Element True:**

Martina Morger

Erwachsenenbildung Stein Egerta Anstalt In der Steinegerta 26. Postfach 38 9494 Schaan, Liechtenstein Telefon +423 232 48 22, Fax +423 232 48 31 [info@steinegerta.li](mailto:info@steinegerta.li)

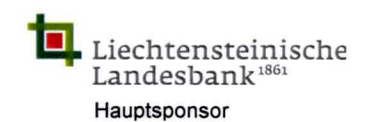

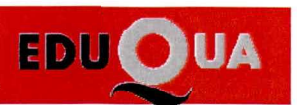

**[www.steinegerta.li](http://www.steinegerta.li) EDUOUA EDUOUA** 

**Wann** Sonntag, 2. April 2017, 17h **Wo** Seminarzentrum Stein Egerta, Schaan **Begrüssung** Michael Gerner, Studienleiter **Vernissagerede** Elmar Gangl, Galerist

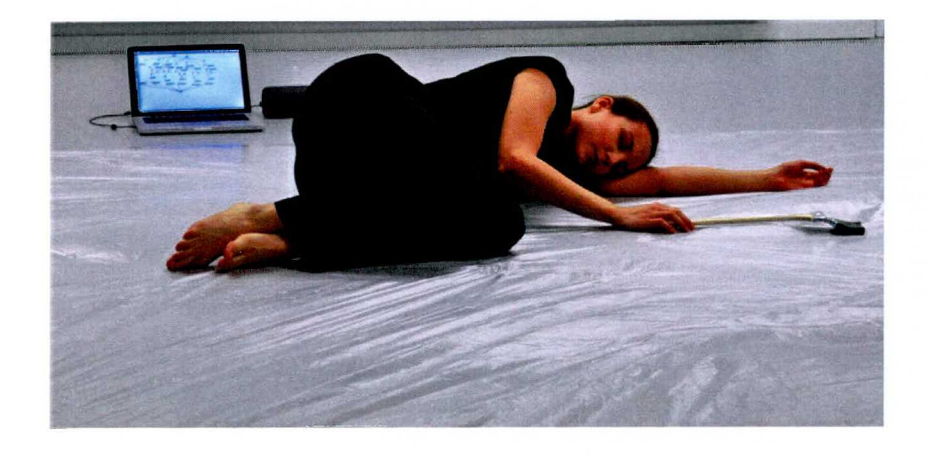

Performance Mittwoch, 21. Juni 2017, 19h (im Parkbad, findet bei trockenem Wetter statt) if element true: for  $x$  in  $x$ range $(1, 11)$ : for  $y$  in xrange $(1, 11)$ : print 'if element true' *%* (x, y, x\*y) dass Iterable(object): def \_\_ init\_\_(self, values): seif.values = values self.location = 0 def \_\_ iter \_\_ (self): return seif

def next(self): if seif.location == len(self.values): raise Stoplteration value = self.values[self.location] self.location += 1 return value if x is false, then  $y$ , else  $x$ >>> (-2.0).is\_integer() true def play(self): self.start() def stop(self): stop playback self.loop = false strictly less than false

## **Erwachsenen. Bildung**